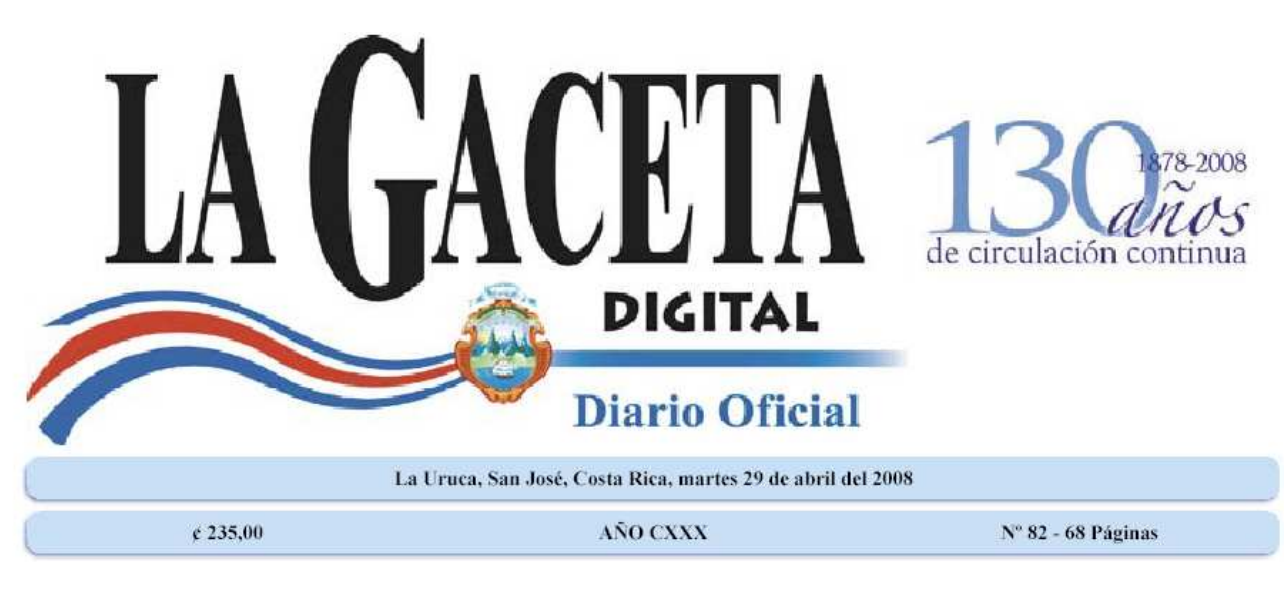

## Nº 34460-H EL PRESIDENTE DE LA REPÚBLICA Y EL MINISTRO DE HACIENDA

En uso de las facultades que les confieren los artículos 140, incisos 3), 5), 18) y 20) y 146 de la Constitución Política, los artículos 27, inciso 1) y 28 inciso b) de la Ley Nº 6227, Ley General de la Administración Pública, artículos 90, 93, incisos a), b) y c) y 129 de la Ley N° 8131, Ley de la Administración Financiera de la República y Presupuestos Públicos, y los artículos 119 y 120 del Reglamento a la citada Ley, Decreto Ejecutivo N° 32988-H-PLAN.

## Considerando:

I.-Que el artículo 90 de la Ley Nº 8131, Ley de la Administración Financiera de la República y Presupuestos Públicos, establece que el Subsistema de Contabilidad estará conformado por un conjunto de principios, normas y procedimientos técnicos que permiten recopilar, registrar, procesar y controlar, en forma sistemática, toda la información referente a las operaciones del sector público, expresables en términos monetarios, así como los organismos que participan en este proceso. II.-Que la Contabilidad Nacional es el Órgano Rector del Subsistema de Contabilidad y de conformidad con lo establecido en el artículo 93 de la Ley de la Administración Financiera de la República y Presupuestos Públicos, tiene la potestad de proponer las normas generales que rigen el Subsistema de Contabilidad y de establecer procedimientos contables que respondan a normas y principios de aceptación general en el sector público.

III.-Que Mediante Decreto Ejecutivo Nº 34029-H, publicado en La

Gaceta Nº 196 del 11 de octubre del 2007, se derogó el Decreto Ejecutivo Nº 27244-H denominado "Principios de Contabilidad Aplicables al Sector Público Costarricense"

IV.-Que mediante el artículo 7 del Decreto Ejecutivo Nº 34029-H supracitado, se estableció que, para la adopción e implementación de las dieciocho (18) Normas Internacionales de Contabilidad para el Sector Público (NICSP), las Instituciones afectas a ellas, a partir de la publicación de este decreto ejecutivo, deberán iniciar el ajuste necesario en sus sistemas y registros contables, con el propósito de que a partir del 01 de enero del año 2009 sin excepción y en forma general, se inicie con la implementación definitiva

V.-Que en el Considerando 10 del Decreto Ejecutivo Nº 34029-H de repetida cita se establece que "dentro del texto de las dieciocho (18) Normas Internacionales de Contabilidad para el Sector Público (NICSP), quedan implícitos los conceptos de los Principios de Contabilidad Aplicables al Sector Público Costarricense".

VI.-Que mediante Informe DFOE-SAF-19-2007 del 21 de diciembre del 2007, la Contraloría General de la República dispuso que la Contabilidad Nacional, en coordinación con las autoridades del Ministerio de Hacienda, revisará el Decreto Ejecutivo Nº 34029-H supracitado, con el .n de valorar y establecer con precisión el marco normativo contable que debe aplicarse hasta la implementación obligatoria de las Normas Internacionales de Contabilidad a partir del 01 de enero del 2009, en virtud de haberse derogado los principios de contabilidad que venían aplicándose anteriormente.

VII.—Que en virtud de lo dispuesto por el Órgano Contralor dentro del informe indicado en el considerando 6 anterior, el Ministerio de Hacienda considera conveniente reactivar los Principios de Contabilidad aplicables al Sector Público Costarricense hasta tanto entre en vigencia definitiva la adopción e implementación de las NICSP, a saber 01 de enero del 2009; y de esta forma contar con criterios técnicos uniformes que faciliten la comparabilidad, análisis e interpretación de la información contable del sector público y su posterior consolidación.

VIII. - Que en virtud de los considerandos anteriores es necesario disponer de un conjunto de conceptos básicos que establezcan las bases para la cuantificación de las operaciones y presentación de la información contable, financiera y presupuestaria del sector público. Por tanto,

## **DECRETAN:** PRINCIPIOS DE CONTABILIDAD

## APLICABLES AL SECTOR PÚBLICO COSTARRICENSE

Artículo 1<sup>°</sup>-Los Principios de Contabilidad Aplicables al Sector Público, constituyen un conjunto de conceptos básicos y reglas para el registro contable y presentación de la información, cuya aplicación es de carácter obligatorio para todas las dependencias del sector público. Artículo 2° - Corresponderá a la Contabilidad Nacional como

Órgano Rector del Subsistema de Contabilidad, establecer procedimientos contables que respondan a normas y principios de aceptación general en el ámbito qubernamental.

Artículo 3°-Los Principios de Contabilidad Aplicables al Sector Público, se clasifican de la siguiente forma:

A. Fundamentales.

B. Generales de Operación.

Artículo 4°-Los Principios Fundamentales se subdividen en dos grupos:

a) Los que identifican y delimitan al ente económico, en sus aspectos financieros y

b) Los que establecen las bases para cuantificar y presentar adecuadamente las operaciones financieras del ente económico. Los principios que conforman el primer grupo de los fundamentales  $son:$ 

1. Ente Contable Público: Constituirá un ente contable público los Organos y Entes que administran o custodian fondos públicos. Este principio será aplicable a los siguientes Organos y Entes Contables Públicos:

a) La Administración Central constituida por el Poder Ejecutivo y sus dependencias.

b) Los poderes Legislativo y Judicial, el Tribunal Supremo de Elecciones, sus dependencias y órganos auxiliares.

c) La Administración Descentralizada y las empresas públicas del Estado.

d) Las universidades estatales, las municipalidades y la Caja Costarricense de Seguro Social,

e) Los entes públicos no estatales.

f) Sociedades con participación minoritaria del sector público.

g) Los entes privados en cuanto custodien o administren fondos públicos.

2. Gestión Continua: La actividad del ente público se extiende por tiempo inde.nido, de manera permanente y continua, a menos que

disposiciones legales establezcan lo contrario.

Cuando se crea un órgano o ente público con respaldo de una ley se considera que sus actividades se desarrollarán de forma continua excepto que en la misma se estipule un plazo determinado para su funcionamiento, así se informará en las notas a los estados financieros; pero cuando ocurra un evento interno o externo con respaldo jurídico tal que suponga el .n del objetivo para el cual se constituyeron o en su defecto sea transformado el órgano o ente público en un ente privado, se puede considerar por terminado su ciclo económico.

3. El Período Contable: Corresponde al tiempo máximo en el que periódicamente el ente contable público, debe medir y analizar los resultados presupuestarios y patrimoniales de su gestión. El período contable se inicia el 01 de enero y concluye el 31 de diciembre de cada año, al final del cual se hará el proceso de cierre anual, debiendo tener siempre la misma duración para ser comparables. Se podrán solicitar informes contables públicos periódicos del sistema contable, de acuerdo con las necesidades o requerimientos del órgano rector, sin que esto signifique la ejecución de un cierre.

Los principios que conforman el segundo grupo de los fundamentales son:

4. Registro: Todos los hechos de carácter contable deben ser registrados en oportuno orden cronológico en el que se produzcan éstos, sin que se presenten vacíos, lagunas o saltos en la información registrada. Con este principio se procura garantizar que todas las operaciones tramitadas se den en forma ordenada, quedando debidamente justificada la información registrada en los diferentes sistemas auxiliares y procesos contables de manera secuencial, permitiendo una transparencia en los sistemas.

5. No compensación: Se deben registrar todas las operaciones bajo el criterio de partida doble, por lo que en ningún caso deben compensarse las partidas de activo y pasivo del Balance de Situación, ni las de gastos e ingresos, que integran la cuenta del resultado económico patrimonial, ni los gastos e ingresos que componen el estado de

ejecución presupuesta. Los elementos que integran las partidas del activo y pasivo, deben valorarse separadamente.

En virtud de que las operaciones que responden al principio universal de causa y efecto, obliga, para su cuantificación, al registro por partida doble.

Se procederá a una compensación de partidas solamente en los

casos de que una Ley estipule lo contrario o por un Convenio Internacional.

6. Unidad de Medida: El Colón, moneda de curso legal en el país, es la unidad monetaria para valorar las operaciones económicas, presupuestales, financieras y patrimoniales, en una expresión que permita agruparlas.

En los casos que existan créditos u obligaciones en monedas de otros países, la contabilización de éstas debe efectuarse al valor del tipo de cambio oficial de las monedas contratadas con respecto al colón y mantenerse un auxiliar de control en moneda extranjera que corresponda al endeudamiento público. Además, se debe señalar mediante notas al pie de los Estados Financieros de eventos no cuantificables que sean muy significativos.

7. Realización: La contabilidad gubernamental reconocerá los resultados de las variaciones patrimoniales cuando los hechos económicos que los originen cumplan con los requisitos jurídicos y/o inherentes a las transacciones.

Este principio establece como operaciones propias de un órgano o ente público contable:

a) Cuando ocurran operaciones económicas-financieras entre dos o más órganos o entes.

b) Cuando se den transformaciones operacionales dentro de un mismo ente.

c) Cuando se deban realizar operaciones por efectos externos por algunas de las siguientes causas: por fluctuaciones en los tipos de cambio de las monedas, por inflaciones, por deflaciones o por cambios internos debidos a situaciones operacionales extraordinarias.

El principio determina que los resultados económicos para medir la relación de los costos y gastos con los ingresos que se generan, serán registrados en la medida que se haya cumplido con la norma jurídica vigente y/o práctica de general aceptación, como asimismo teniendo en consideración los posibles efectos futuros de los hechos económicos

8. Devengo: El registro de los ingresos y gastos públicos se efectuarán en función de su devengamiento, independientemente de la percepción efectiva de los recursos y del pago por las obligaciones contraídas. Los ingresos se registrarán a partir de la identificación del derecho de cobro y los gastos con el surgimiento de una relación jurídica con un tercero por los bienes y servicios recibidos de conformidad.

Cuando se presenten ingresos o costos asociados a futuros ingresos y cuya utilidad ya no resulte en diferirlos se deben relacionar con los ingresos del período en que tal hecho se presente. En el caso de que el devengamiento de ciertos ingresos y, gastos no se logren identificar, su registro contable se efectuará a partir del reconocimiento o pago de la obligación y de la percepción efectiva de los recursos.

9. Valor Histórico: Las transacciones y eventos económicos que la contabilidad cuanti.ca al considerarlos realizados y devengados, se registrarán según las cantidades de efectivo que los afecten o de su equivalente o de la estimación razonable que de ellas se haga. Estas cifras podrán ser modificadas en el caso de que ocurran eventos posteriores que las hagan perder su significado.

Este principio reconoce como mecanismo contable válido registrar ajustes periódicos que permitan depurar y actualizar los valores que muestran los recursos y obligaciones, a .n de lograr una adecuada razonabilidad en la presentación de la información contable. Si se ajustan las cifras por cambios en los niveles de precios generales (índice de precios) y se aplican a todos los conceptos que integran los estados financieros, así como la revaluación de activos fijos, se considerará que no ha habido violación de este principio, siempre y cuando en sus cuentas reexpresadas se conserve el valor histórico en las cuentas originales y paralelo a ellas se abran cuentas para registrar el valor reexpresado, esta situación debe quedar debidamente especificada y aclarada en la información que se produzca. El costo original de adquisición, construcciones o producción es el adecuado para reflejar el valor de los bienes, derechos y obligaciones en el momento de su incorporación al patrimonio del Ente. Para determinadas inversiones en títulos o valores con cotización pública, corresponderá utilizar el valor del mercado para su valuación.

En el caso de otros bienes y con carácter de excepción, el órgano Rector establecerá el método de valuación que corresponda, el que será adoptado por el Ente para fijar sus valores siempre que el mismo no supere el de mercado o realización, el que fuere menor.

Formarán parte del valor histórico los costos y gastos necesarios para poner los bienes en condiciones de utilización o enajenación, además, estos deben incluir la diferencia originada en las transacciones en moneda extranjera.

10. Revelación Suficiente: Los estados contables y financieros deben contener toda la información necesaria que exprese adecuadamente

la situación económica-financiera y de los recursos y gastos del Ente y, de esta manera, sean la base para la toma de decisiones. Dicha información en consecuencia, debe ser pertinente, comprensible, imparcial, verificable, oportuna, confiable, comparable y suficiente. Cuando ocurran eventos o transacciones en términos monetarios extraordinarios o que ameriten algún tipo de explicación para que la información sea transparente, se deberán poner notas explicativas al pie de los estados financieros y otros cuadros.

11. La Importancia Relativa: La información que aparece en los estados financieros debe mostrar los aspectos importantes del Ente susceptibles de ser cuantificados en términos monetarios. Este principio establece que la información procesada y presentada por el sistema contable incluirá aquellos aspectos de significación susceptibles de cuantificarse o cuya revelación sea importante para la toma de decisiones, para su respectivo análisis o para evaluar las actividades financieras de los órganos o entes contables públicos. La información contable tiene importancia relativa cuando un cambio en ella, en su presentación, en su evaluación, en su descripción o en cualquiera de sus elementos, pudiera modificar la decisión de un usuario de los estados financieros

Puede ser admitido la no aplicación estricta de algún principio siempre y cuando la importancia relativa en términos cuantitativos de la variación verificada sea escasamente significativa y no altere la imagen el de la situación patrimonial y de resultados del sujeto económico. Además, este principio queda condicionado a cualquier disposición legal de alguna Ley o decreto que invalide su aplicabilidad.

12. La Uniformidad: Los usos de la información contable requieren que se sigan procedimientos de cuantificación, las políticas contables, los procedimientos de registro y la presentación contable deben ser

Pág 4 La Gaceta Nº 82 - Martes 29 de abril del 2008 utilizados en forma consistente en el tiempo y en el espacio, con el .n de no afectar el análisis, comparación e interpretación de los **Fstados Financieros** 

Cuando haya un cambio que afecte la comparabilidad es necesario, mediante nota al pie de los estados financieros, hacer la aclaración pertinente, indicando el efecto de dicho cambio en las cifras contables. Igualmente requiere ser aclarado si se ha modificado el agrupamiento y presentación de la información.

Los principios de valuación deben ser utilizados uniformemente de un

período a otro. Con la previa autorización del Ente Rector en materia de Contabilidad Pública, se pueden variar los procedimientos de cuantificación, las políticas contables, los procedimientos de registro y la presentación contable cuando las circunstancias requieran de un cambio, debiéndose exponer las causas que fundamentan el cambio e incluir este hecho en la información de los Estados Financieros. Los criterios expuestos en este principio contable se deben mantener en el tiempo y en el espacio, por cuanto debe de ser de igual aplicabilidad en las diferentes unidades contables que conformen la totalidad de un Ente u Organización.

13. Prudencia: La medición o cuantificación contable debe ser prudente en sus cálculos, así como en la selección de procedimientos considerados como equivalentes y aceptables, escogiendo aquellas que indudablemente no modifiquen, ni a favor ni en contra, la situación de la entidad o el resultado de sus operaciones. Cuando existan hechos de incertidumbre que dificulten medir un hecho económico, debe tenerse precaución en la inclusión de ciertos juicios para realizar las estimaciones necesarias, de manera que no se produzcan situaciones de sobrevaluación o de subvaluación en los activos, pasivos y capital contable.

14. Hechos Posteriores al Cierre: La información conocida con posterioridad a la fecha de cierre y antes de la fecha límite para la presentación de los informes contables dadas por la legislación vigentes o por la establecida por el órgano rector del sistema y que suministren evidencia adicional sobre condiciones que existían antes de la fecha de cierre, deben reconocerse en el mismo período.

15. Desafectación: Con carácter general, los ingresos de índole presupuestario se destinan a financiar la totalidad de los gastos de dicha naturaleza.

(Los ingresos presupuestarios corrientes podrán financiar gastos presupuestarios corrientes y de capital, pero los ingresos presupuestarios de capital solamente podrán financiar gastos de capital.)

En el supuesto de que determinados gastos presupuestarios se financien con ingresos presupuestarios específicos a ellos afectados, el sistema contable debe reflejar esta situación y permitir su seguimiento. 16. Consolidación: El sistema de Contabilidad Pública debe posibilitar la

consolidación de cifras económicas financieras de los entes contables públicos, permitiendo la eliminación de transacciones recíprocas entre los entes consolidados.

En la integración se reúnen los datos y cifras de los entes contables públicos, posibilitando la presentación de estados financieros únicos sobre la situación del Sector Público. Le corresponde al Ente Rector del Sistema Contable, determinar el grado de consolidación de las cuentas, así como los Entes y Órganos sujetos a éste.

Artículo 5°-Los Principios Generales de Operación son aquellos que regulan la operatividad de los procesos de identificación, clasificación y valoración de los hechos Económico-Financieros contenidos en los Estados Contables de acuerdo al criterio de revelación de la información de los Entes Contables Públicos y que son aplicables a:

1. Balance de Situación clasificado en corriente y no corriente.

2. Estado de Resultados (Ganancias y pérdidas), según clasificación por naturaleza.

3. Estado de Cambios en el Patrimonio Neto.

4. Estado de Flujo de Efectivo.

Artículo 6°-Rige a partir de su publicación y hasta el 31 de diciembre del 2008.

Dado en la Presidencia de la República.-San José, a los catorce días del mes de febrero del dos mil ocho.

ÓSCAR ARIAS SÁNCHEZ. - El Ministro de Hacienda, Guillermo E. Zúñiga CH.-1 vez.-(Solicitud Nº 13009).-C-161720.-(D34460-35990).